Sergej Tihonov - software development & process digitalization - sergej@visifo.com

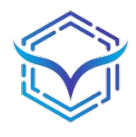

# **"Exception first"**

### Stabilisiere deinen Code mit mehr Exceptions

1

# **About me**

- 2012-2016 Development for a Proof of Concept MMORPG
- 2016-2018 Senior Software Developer (Shop Systeme)
- 2019-2020 Advanced Software Engineer (Mobile & Medical Applications)
- Ende 2020 Selbständig & Full Stack Engineer (Individual Software)

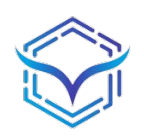

# **About me**

- 2012-2016 Development for a Proof of Concept MMORPG
- 2016-2018 Senior Software Developer (Shop Systeme)
- 2019-2020 Advanced Software Engineer (Mobile & Medical Applications)
- Ende 2020 Selbständig & Full Stack Engineer (Individual Software)

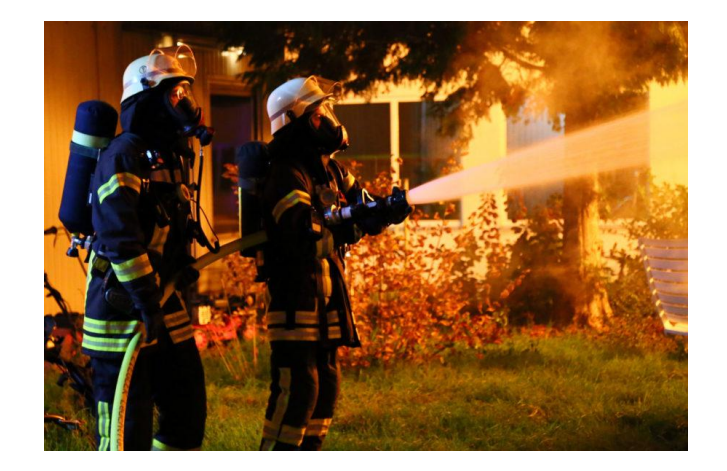

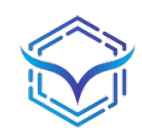

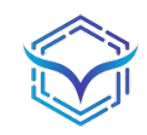

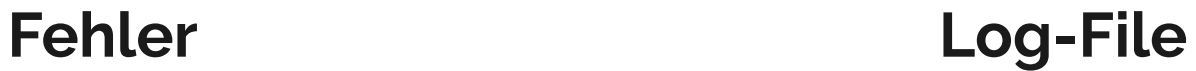

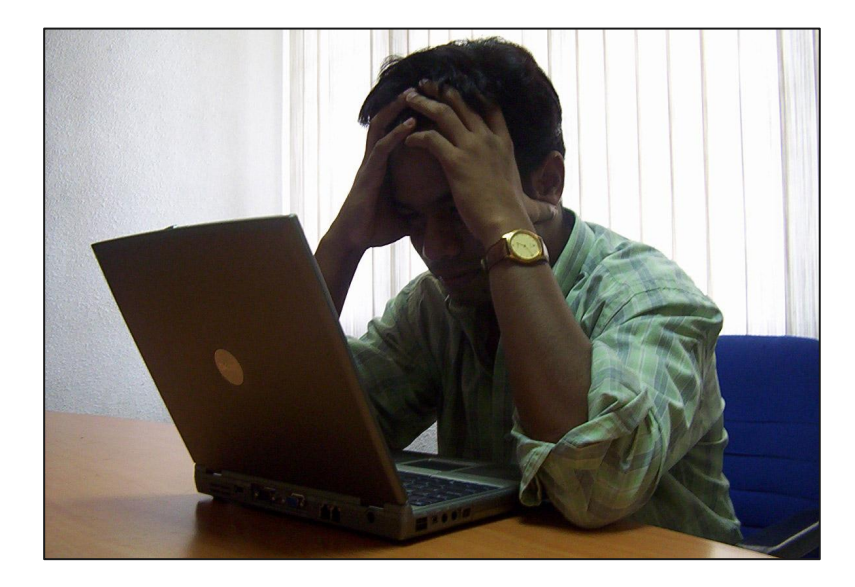

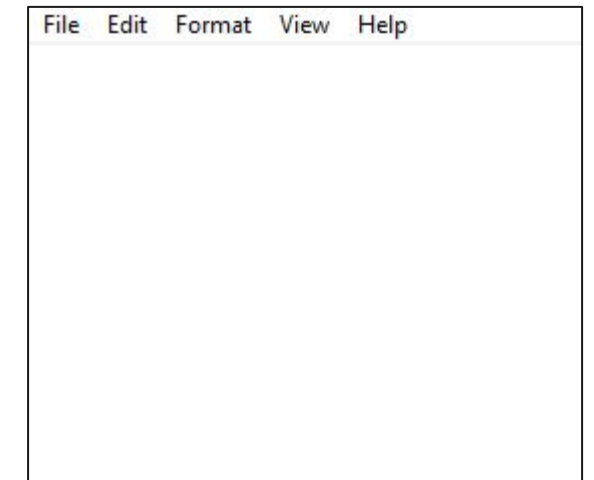

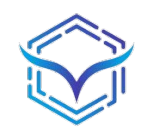

# **Das Abenteuer kann beginnen**

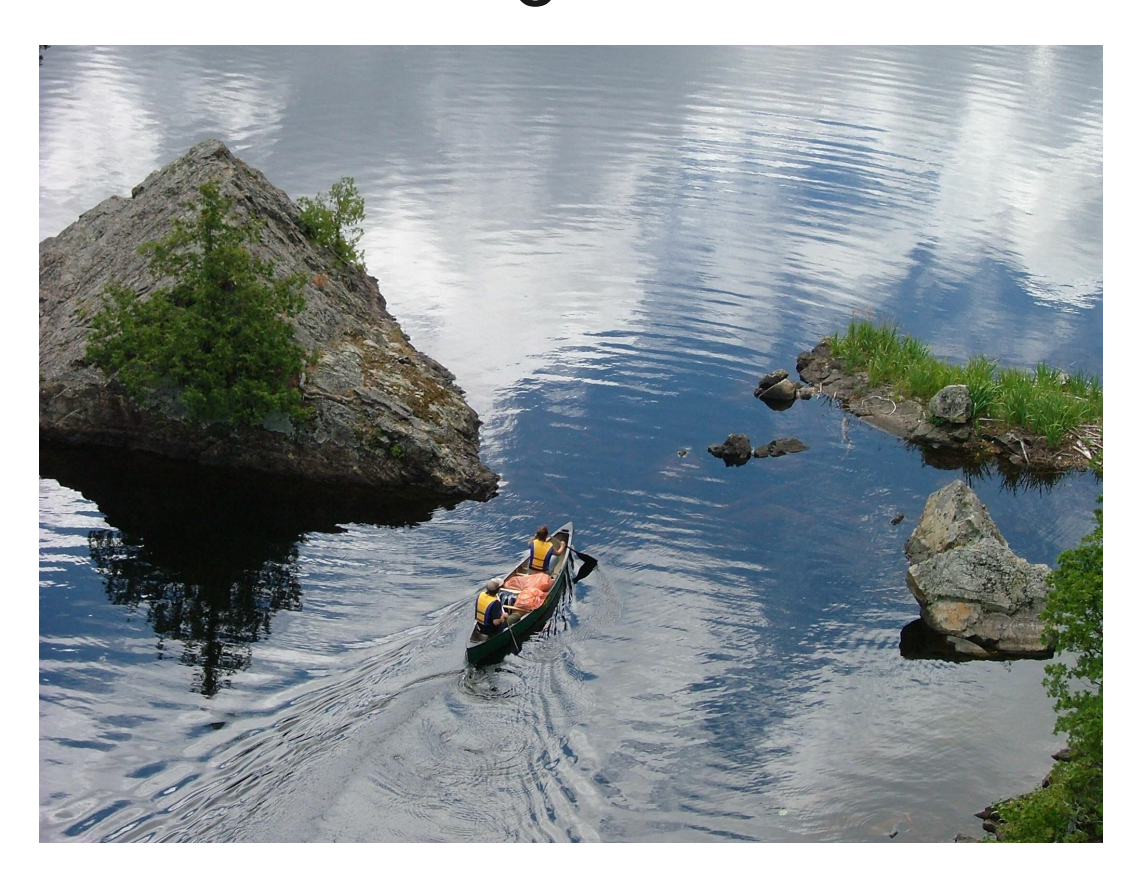

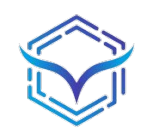

# **Fehler messen?**

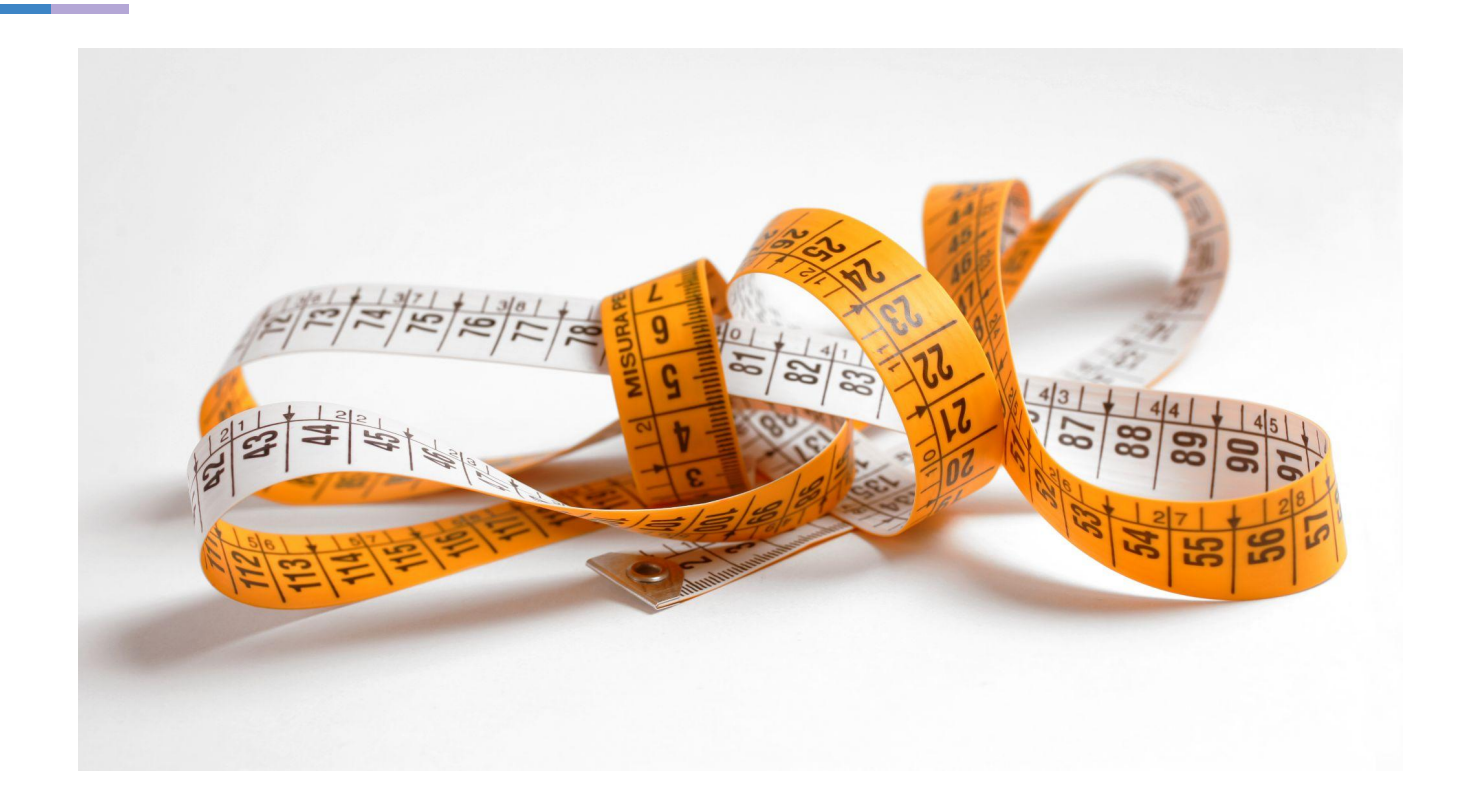

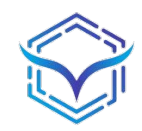

# **Zeit messen**

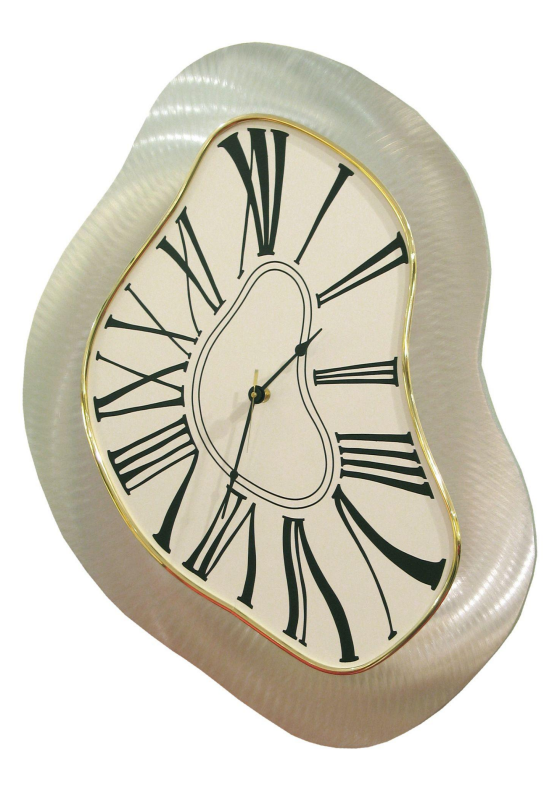

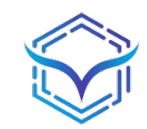

# **Distanz messen**

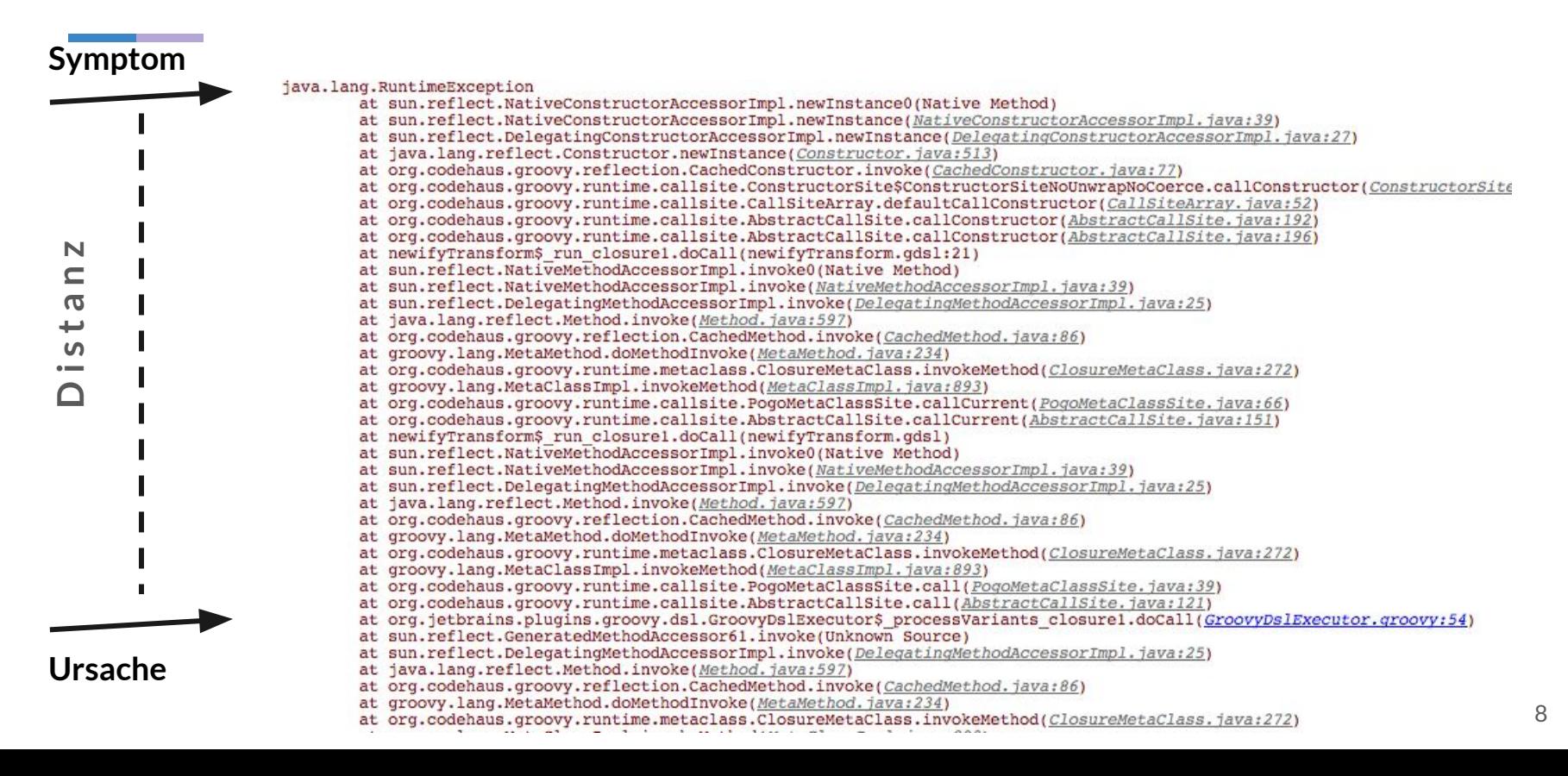

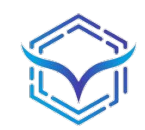

# **Beispiel 1 - Distanz**

```
1 public class Stack {
2 public static void main(String[] args) {
      3 System.out.println(10/0);
4 }
5 }
```
**Exception in thread "main" java.lang.ArithmeticException: / by zero at Stack.main(Stack.java:3)**

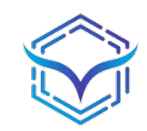

# **Beispiel 2 - Distanz**

```
 1 public class Stack {
  2 public static void main(String[] args) {
  3 int x = 10;
 4 int y = 0;
  5 System.out.println(Stack.Divide(x, y));
  6 }
  7
  8 public static int Divide(int f, int s) {
  9 return f / s;
10 }
11 }
```
**Exception in thread "main" java.lang.ArithmeticException: / by zero at Stack.Divide(Stack.java:9) at Stack.main(Stack.java:5)**

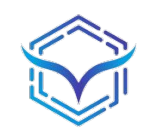

# **Beispiel 3 - Distanz**

```
 1 public class Stack {
  2 public static void main(String[] args) {
  3 int x = Stack.ReadX();
  4 int y = Stack.ReadY();
  5 System.out.println(Stack.Divide(x, y));
  6 }
 7
  8 public static int Divide(int f, int s) {
  9 return f / s;
10 }
11
12 public static int ReadX() {
13 return 10;
14 }
15
16 public static int ReadY() {
17 return 0;
18 }
19 }
```
**Exception in thread "main" java.lang.ArithmeticException: / by zero at Stack.Divide(Stack.java:9) at Stack.main(Stack.java:5)**

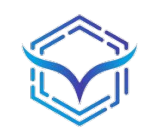

# **Beispiel 3 - Distanz**

```
 1 public class Stack {
  2 public static void main(String[] args) {
  3 int x = Stack.ReadX();
  4 int y = Stack.ReadY();
        5 System.out.println(Stack.Divide(x, y));
  6 }
 7
  8 public static int Divide(int f, int s) {
  9 return f / s;
10 }
11
12 public static int ReadX() {
13 return 10;
14 }
15
16 public static int ReadY() {
      17 return 0;
18 }
19 }
```
**Exception in thread "main" java.lang.ArithmeticException: / by zero at Stack.Divide(Stack.java:9) at Stack.main(Stack.java:5)**

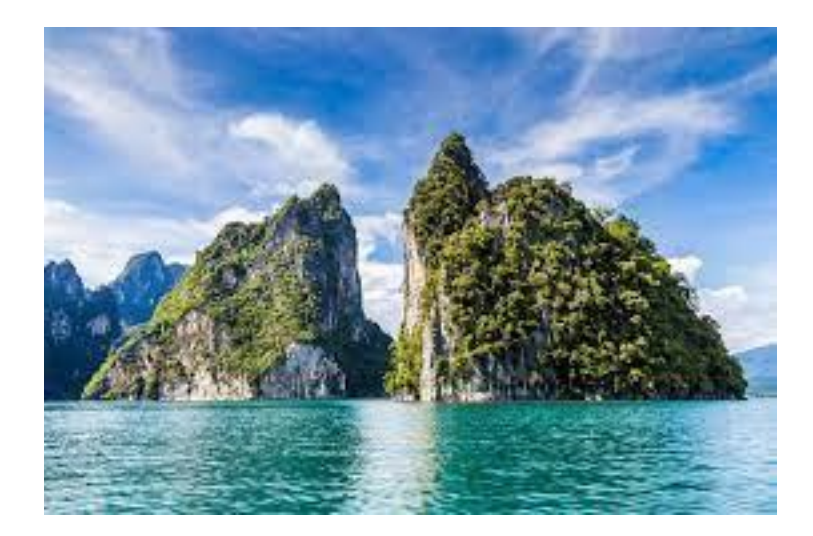

# **Validierung**

- **● Annahmen definieren**
- **● Exception werfen**
- **● Distanz reduzieren**
- **● Fehlerfindung erleichtern**

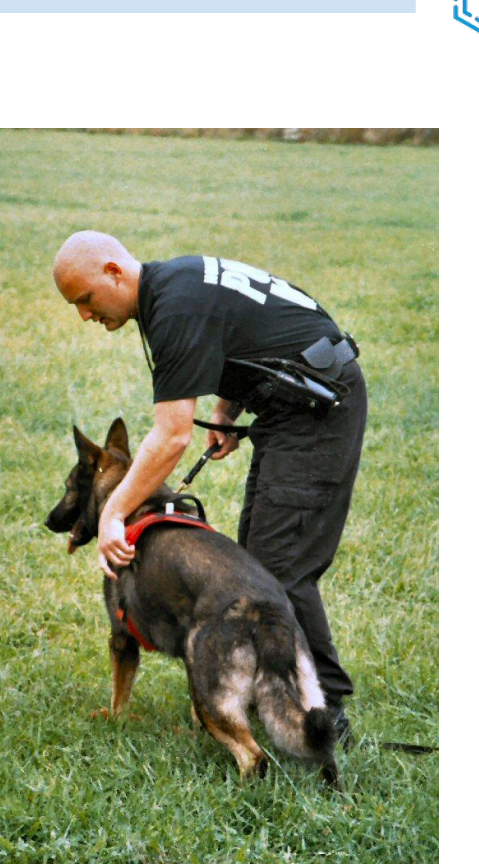

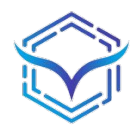

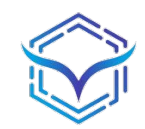

# **nesting**

```
public double getPayAmount
(Person person) {
 var result = 0.0
;
  if (person.isDead())
    result = deadAmount();
 else 
{
     if (person.isRetired())
       result = retiredAmount();
 else 
{
       if (person.isChild())
         result = childAmount();
       else
         result = workerAmount();
 }
 }
  return result; }
```
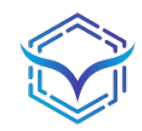

# **Concept**

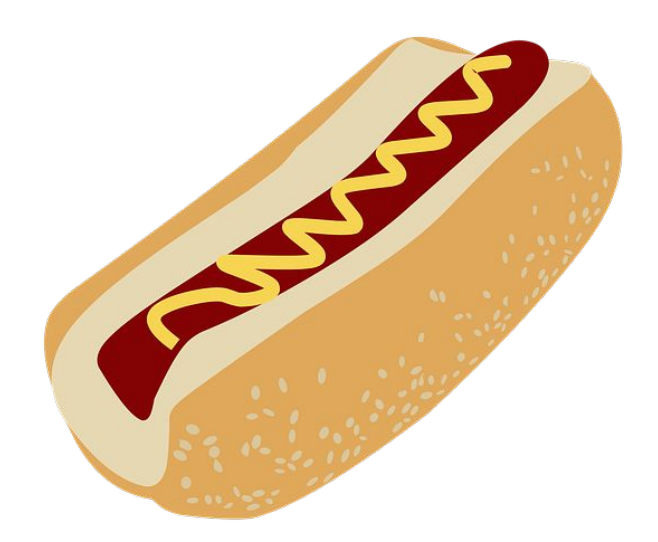

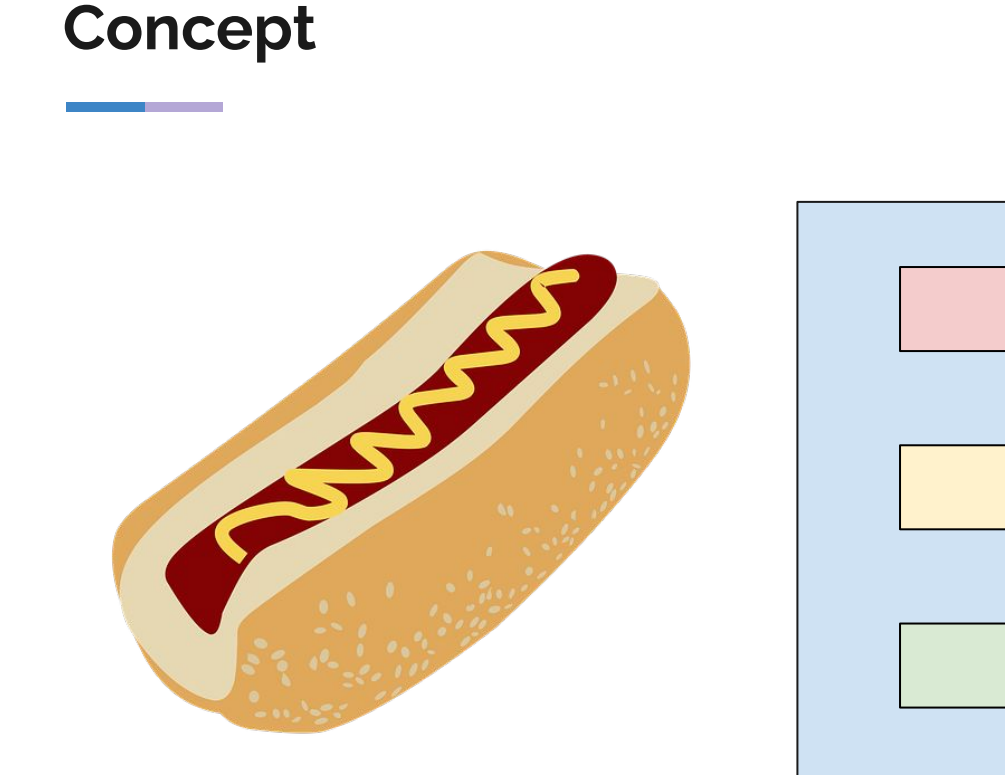

#### **Methode**

**Validierung + Exception**

**Sonder Logik + Ausstieg**

**Normale Logik**

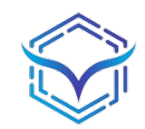

# **nesting**

```
public double getPayAmount
(Person person) {
 var result = 0.0
;
  if (person.isDead())
    result = deadAmount();
 else 
{
     if (person.isRetired())
       result = retiredAmount();
 else 
{
       if (person.isChild())
         result = childAmount();
       else
         result = workerAmount();
 }
 }
  return result; }
```
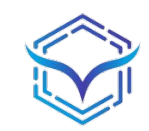

# **nesting**

```
public double getPayAmount(Person person) {
  var result = 0.0;
  if (person.isDead())
     result = deadAmount();
  else {
     if (person.isRetired())
       result = retiredAmount();
     else {
       if (person.isChild())
          result = childAmount();
       else
          result = workerAmount();
 }
 }
  return result;
}
```
**double getPayAmount(Person person) { if (person == null) throw new IllegalArgumentException();**

 **if (person.isDead()) return deadAmount(); if (person.isRetired()) return retiredAmount(); if (person.isChild()) return childAmount();**

 **return workerAmount();**

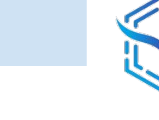

# **testing**

**}**

**double getPayAmount(Person person) { if (person == null) throw new IllegalArgumentException();**

 **if (person.isDead()) return deadAmount(); if (person.isRetired()) return retiredAmount(); if (person.isChild()) return childAmount();**

 **return workerAmount();**

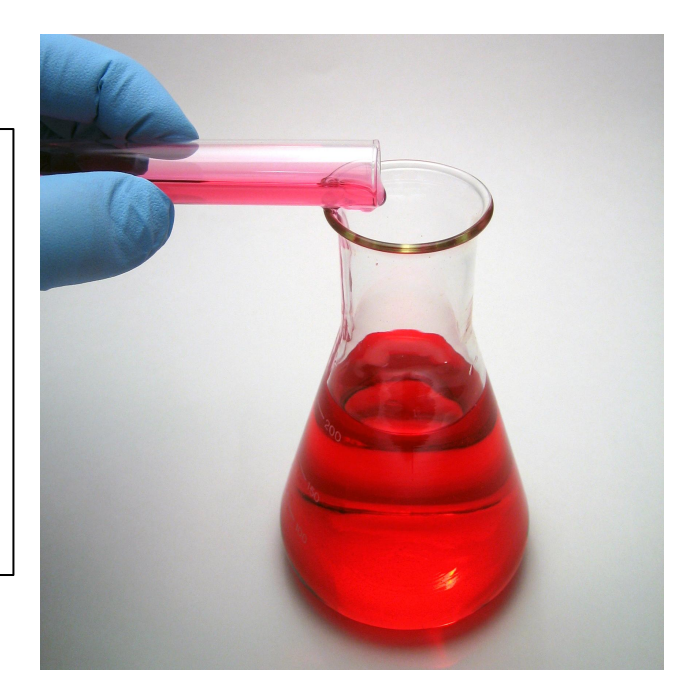

# **nulls**

```
public class Controller {
  public double getPayAmount(Person person) {
     if (person == null)
       throw new IllegalArgumentException();
    /* do something */
 }
}
```
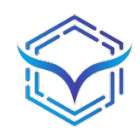

# **nulls**

```
public class Controller {
  private ILogger logger;
  public Controller(ILogger logger) {
     if (logger == null)
       throw new IllegalArgumentException();
     this.logger = logger;
 }
}
```
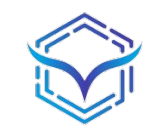

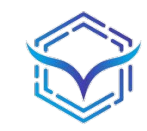

# **pre conditions**

**public void register(String token) { if (StringUtils.***IsBlank***(token)) throw new IllegalArgumentException("Missing token");**

*/\* do something \*/*

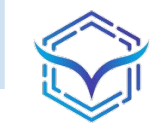

# **intermediate conditions**

```
public void register(String token) {
  var response = client.getUser(token);
```

```
 if (StringUtils.IsBlank(response.email()))
   throw new IllegalArgumentException("Missing email");
```

```
 /* Register the user */
```
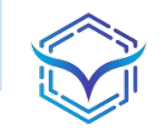

# **combined conditions**

```
public void register(String token) {
  if (StringUtils.IsBlank(token))
     throw new IllegalArgumentException("Missing token");
```

```
 var response = client.getUser(token);
```

```
 if (StringUtils.IsBlank(response.email()))
   throw new IllegalArgumentException("Missing email");
```

```
 /* Register the user */
```
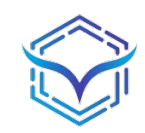

# **post conditions**

#### **double calculatePrice(Order order) { var result = 0.0;**

*/\* calculation \*/*

```
 return Math.abs(result);
```
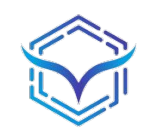

# **post condition**

### **double calculatePrice(Order order) { var result = 0.0;**

*/\* calculation \*/*

```
 return Math.abs(result);
```
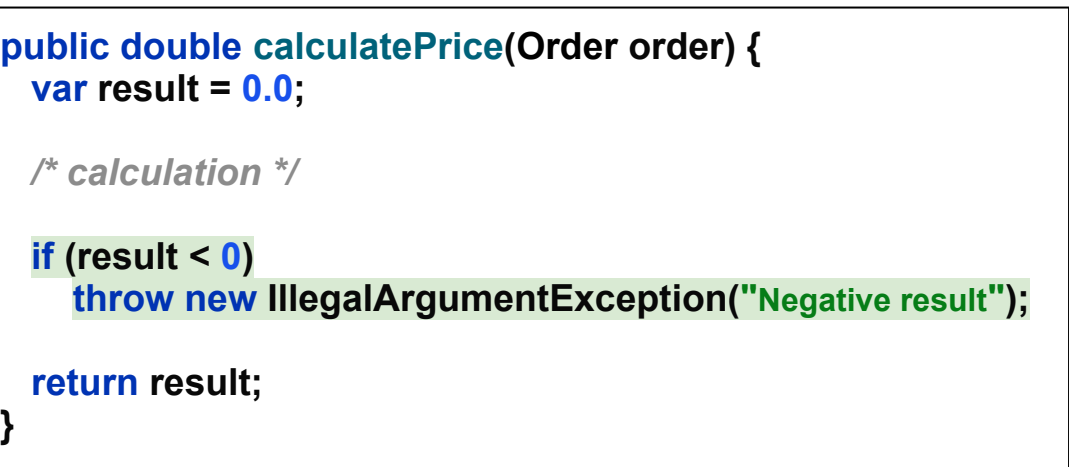

**}**

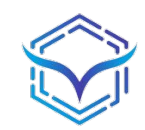

# **state changes**

**public enum GameState {** *OPEN***,** *PROCESS***,** *CLOSED* **}**

**public void toProcess(Game game) { if (!game.state.equals(GameState.***OPEN***)) { throw new IllegalStateException("Forbidden state: " + game.state); }** */\* do something \*/*

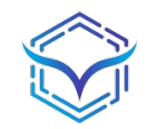

# **switch cases**

### **public enum Color {** *GREEN***,** *YELLOW***,** *RED* **}**

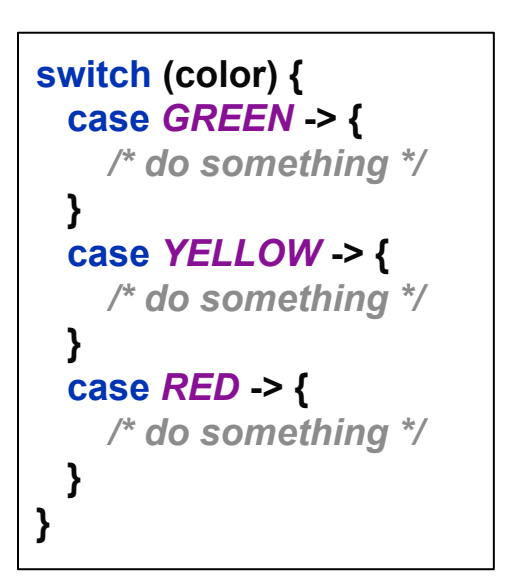

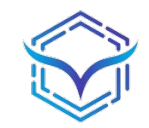

# **switch cases**

```
public enum Color {
  GREEN,
  YELLOW,
  RED,
  BLACK
}
```

```
switch (color) {
  case GREEN -> {
    /* do something */
 }
  case YELLOW -> {
    /* do something */
 }
  case RED -> {
    /* do something */
 }
}
```
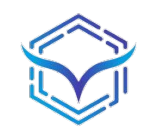

# **switch cases**

```
public enum Color {
  GREEN,
  YELLOW,
  RED
}
```

```
switch (color) {
  case GREEN -> {
     /* do something */
 }
  case YELLOW -> {
     /* do something */
 }
  case RED -> {
     /* do something */
 }
  default -> throw new IllegalStateException("Unexpected value: " + color);
}
```
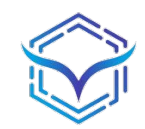

# **pitfall**

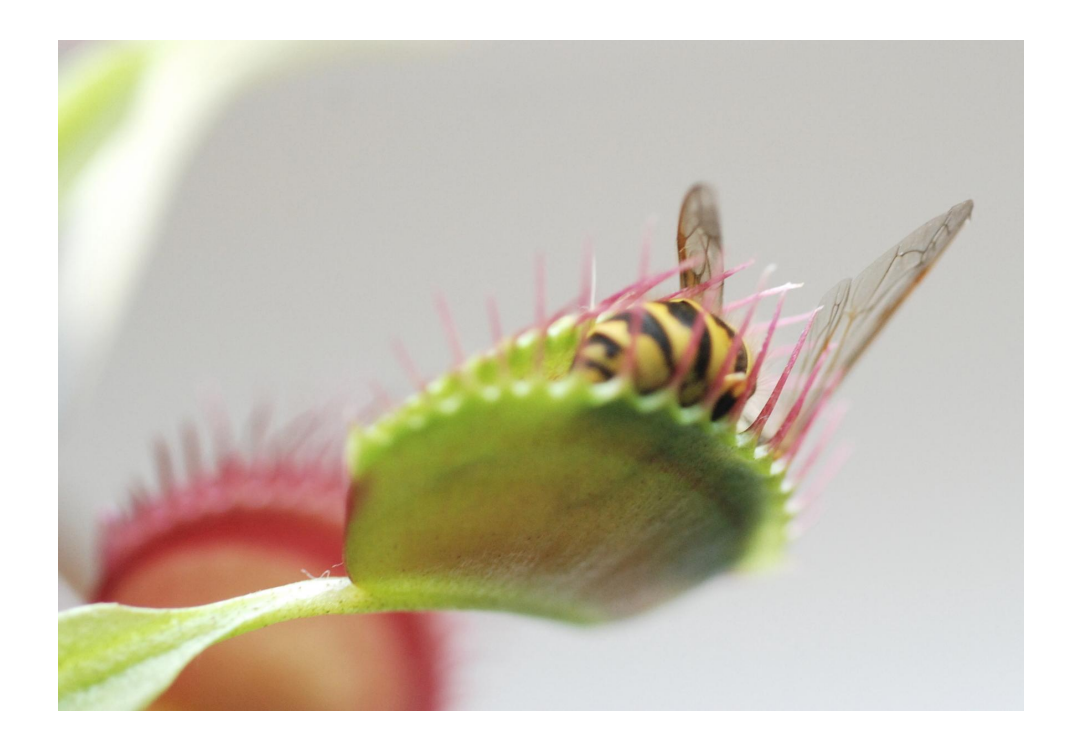

```
primitive obsession
```

```
public void prepare(int amount) {
  if (amount < 1 || amount > 100)
     throw new IllegalArgumentException("Invalid amount");
  /* do something */
  calculate(amount);
}
public void calculate(int amount) {
  if (amount < 1 || amount > 100)
     throw new IllegalArgumentException("Invalid amount");
  /* do something */
}
```
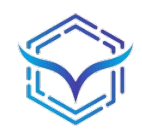

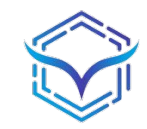

# **value types**

```
public record ItemAmount(int amount) {
  public ItemAmount {
     if (amount < 1 || amount > 100)
       throw new IllegalArgumentException("Invalid amount");
 }
}
```
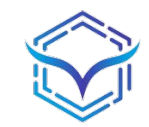

# **value types**

```
public record ItemAmount(int amount) {
```

```
 public ItemAmount {
    if (amount < 1 || amount > 100)
       throw new IllegalArgumentException("Invalid amount");
 }
```

```
public void prepare(ItemAmount amount) {
  /* do something */
  calculate(amount);
}
```

```
public void calculate(ItemAmount amount) {
```

```
 /* do something */
```
**}**

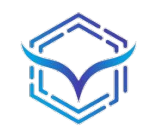

# **exception**

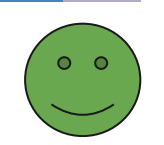

**Fehlerfall**

**Ausführungsunterbrechung**

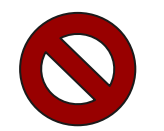

**Logic Vehicle**

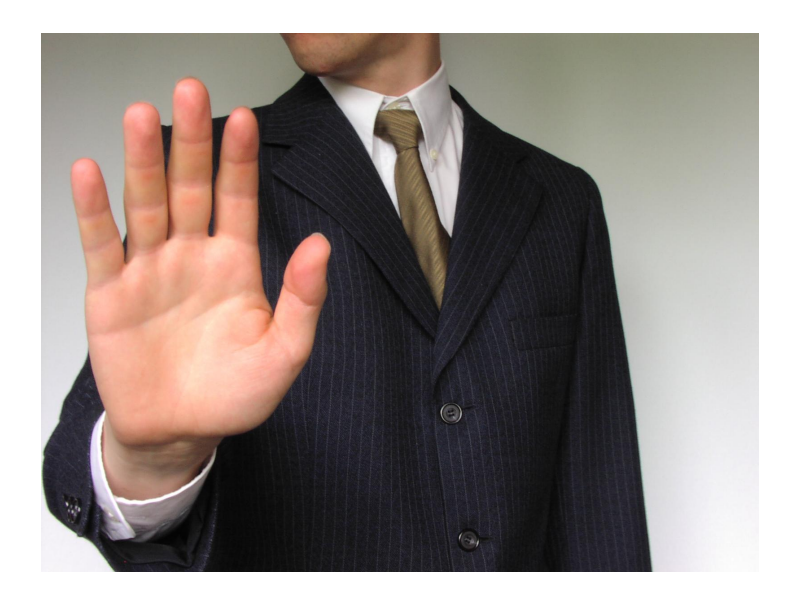

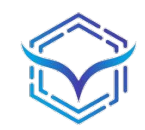

# **prod vs. dev**

**● Guards disablen?**

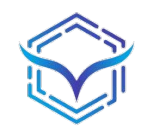

# **prod vs. dev**

**● Guards disablen?**

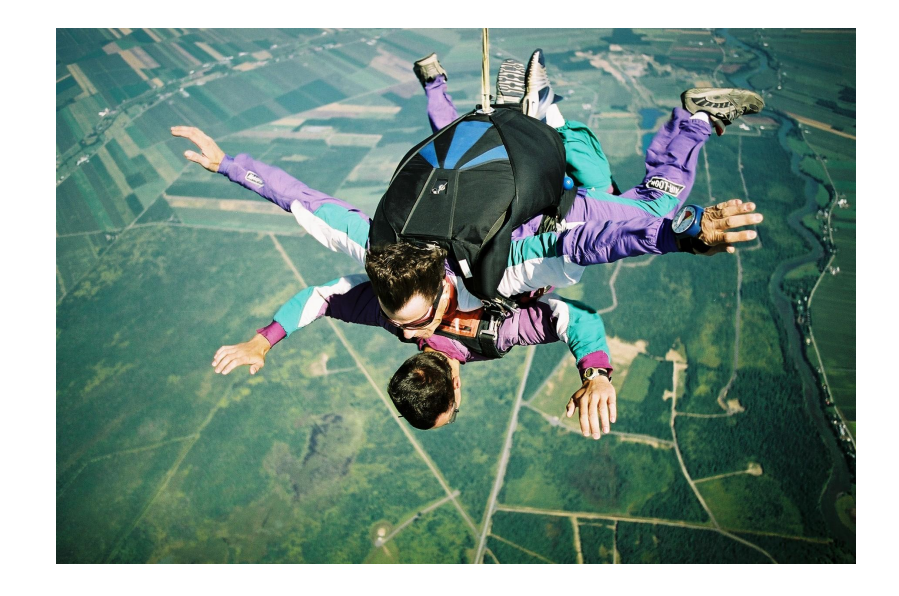

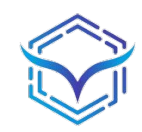

# **prod vs. dev**

- **● Guards disablen?**
	- Global Error Wrapper
	- Logs
	- Analytics
	- Redirect

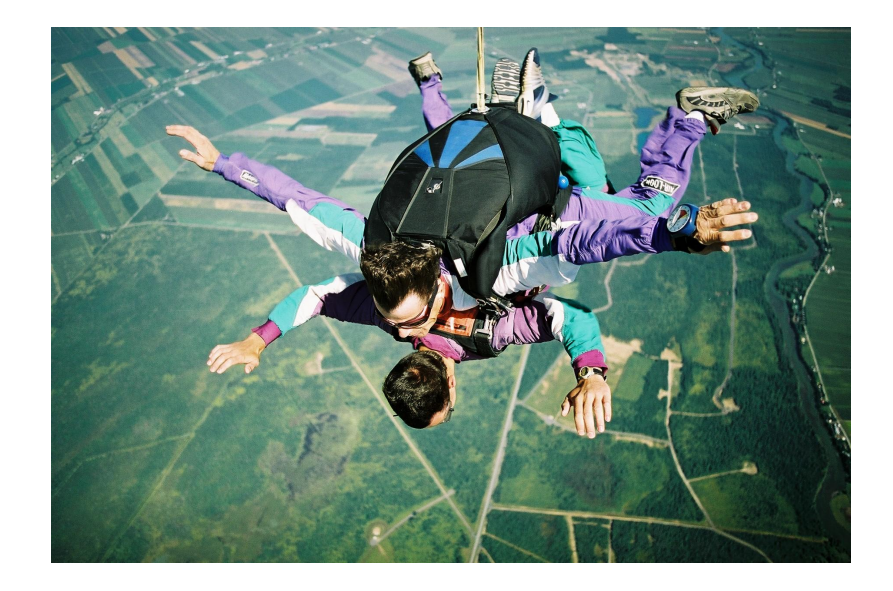

# **guideline**

- 1. Global Error Wrapper
- 2. GuardUtil erstellen
- 3. Validierung einbauen
	- a. Bugs anfangen
	- b. Neu features
	- c. Ausweiten
- 4. Aufpassen
	- a. Kurzfristig höhere Instabilität
	- b. Mehr Serverabstürze
	- c. Deutlich bessere Datenqualität
	- d. Schnellere Fehlersuche

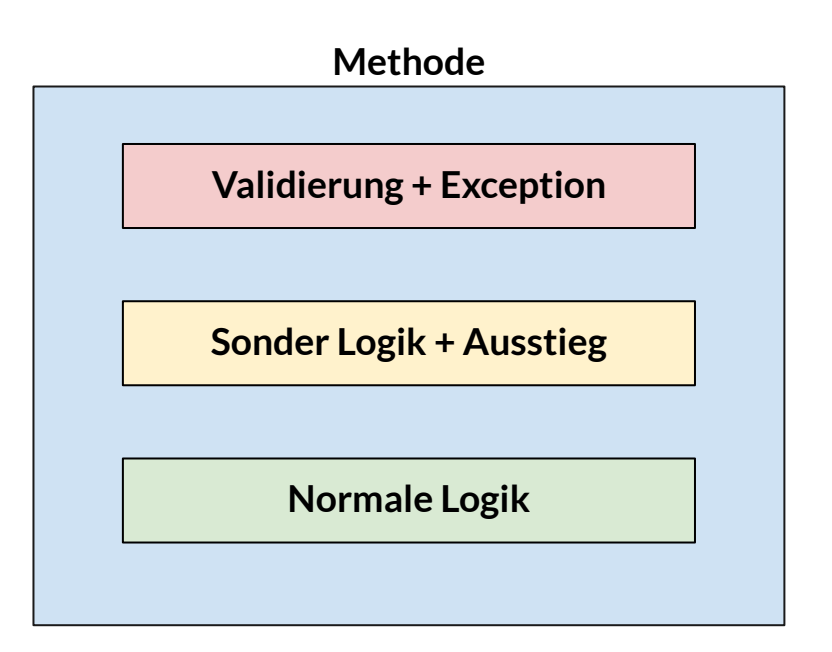

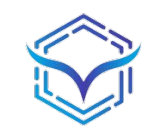

# **Bildquellen**

- https://www.feuerwehrverband.de/app/uploads/dynamic/2019/11/Ralf-Hettler\_151024a20009-scaled-0x590-c-default.jpg
- https://www.freeimages.com/photo/ofcomm-series-collapsed-1533808
- https://www.freeimages.com/photo/a-visit-at-the-aiguebelle-s-pa-1408858
- https://www.freeimages.com/photo/measure-tape-1425180
- https://www.freeimages.com/photo/clock-1425684
- https://c.wallhere.com/photos/07/8b/island\_limestone\_sea\_turquoise\_water\_tropical\_Thailand\_clouds-143838.jpg
- https://www.freeimages.com/photo/canine-search-1513477
- https://pixabay.com/illustrations/bun-dog-hot-mustard-white-tasty-2413144/
- https://www.freeimages.com/photo/chemistry-5-1424374
- https://www.freeimages.com/photo/the-venus-flytrap-2-1151995
- https://www.freeimages.com/photo/stop-sign-1496105
- https://www.freeimages.com/photo/parachute-jump-1-1498380